# Användning av beräkningsappar i Canvas

Michaël Grimsberg och Gunnar Lidén, *Institutionen för kemiteknik*

*Sammanfattning***—Som ersättning till datorövningar och komplement till föreläsningar och räkneövningar har interaktiva beräkningsappar tagits fram. Appar kan integreras i Canvas. De kan användas vid föreläsningar till att göra illustrationer levande och ersätta räkne- och datorövningar med ett observerande/reflekterande inlärning.**

*Nyckelord***—Matlab, Canvas, Reaktionsteknik, Simulering**

### I. INLEDNING

URSEN Reaktionsteknik är en obligatorisk kurs för KURSEN Reaktionsteknik är en obligatorisk kurs för kemiteknik- och bioteknikprogrammen. Målsättningen för kursen är att ge förståelse för de faktorer som bestämmer utformningen av kemiska processer. Ämnet förutsätter en hel del beräkningar, och traditionellt har undervisningen bestått av föreläsningar (inriktade på att förmedla den teoretiska grunden) och räkneövningar (för träning i problemlösning). Beräkningar i reaktionsteknik innebär att olinjärs system av ekvationer eller differentialekvationer skall lösas.

Den klassiska metodiken börjar med starkt förenklade problem som är analytiskt lösbara med den matematikgrund som programmen ger. Detta har ett värde då det ger insikt i principiella reaktorbeteenden. Däremot är reella problem i praktiken aldrig analytiskt lösbara.

I kursen har det alltid ingått datorövningar för att belysa lösningar av faktiska designproblem. I början på analogimaskin och via SIMNON till Matlab. Problemet med datorövningar är att oftast alltför mycket av studenternas – och lärarnas - tid och energi går åt till att få ihop ett fungerande program, och alldeles för lite tid ägnas åt att förstå resultatet.

# II. BERÄKNINGSAPPAR

Som komplement till läroböcker i kemiteknik har det inom disciplinen tagits fram appar [1]. De första försöken gjordes med färdiga appar i CDF-format [2]. För att använda dessa appar krävs att ett program installeras i användarens dator. Det fanns hellre ingen möjlighet att redigera appar då licens för Mathematica saknades vid Lunds universitet.

Nästa försök gjordes med Möbius [3], men även här saknades licens vid LU varför detta var en återvändsgränd.

Till kursen i Reaktionsteknik valdes till sist att ta fram appar med hjälp av Matlab [4].

Cirka 30 appar togs fram, många inspirerade av appar skrivna i CDF-formatet. I Figur 1 visas ett exempel på en app. Användningen av appen kräver att Matlab finns installerat hos användaren.

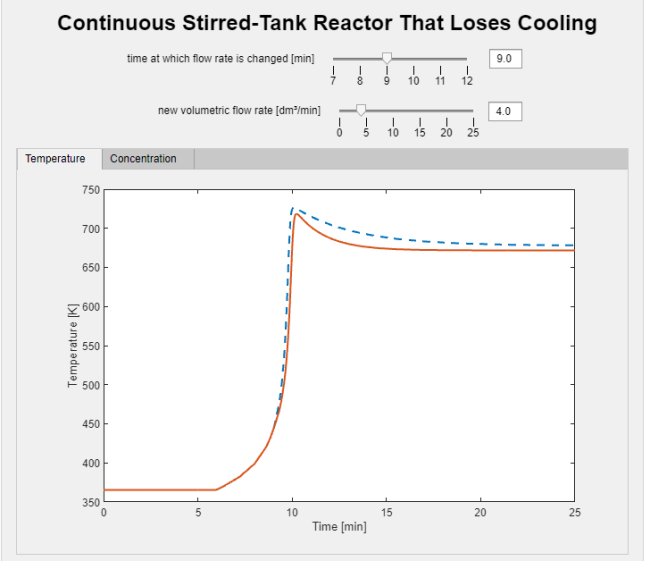

Figur 1 Exempel på en app skriven med hjälp av Matlab

Apparna gör det möjligt för studenterna att flytta fokus från att enbart åstadkomma en fungerande programkod till att experimentera med modellen för att studera inverkan av viktiga driftsparametrar.

Vid ett seminarium fick vi höra talas om Matlab App Web Server [5]. App servern är en webb-server som endast kan användas för att köra appar. Den servern möjliggör att använda apparna utan att Matlab är installerat på den egna datorn, Det krävs en kompilering av de befintliga apparna till ett format anpassat för app servern.

# III. INTEGRATION MED CANVAS

Vi upptäckte att det saknas stöd för integration av Matlab App Web Server i Canvas, och Mathworks själva har inte tänkt på möjligheten.

Vi önskade bygga en sida i Canvas med följande struktur:

**Introduktion** 

.

- Frågor att besvara innan appen används
- Själva appen med ev. instruktioner hur den används
- Frågor att besvara med hjälp av appen

App servern gjorde det möjligt att få en URL till respektive app. Med hjälp av lite HTM-kod kan appar inkluderas i Canvas sidor. I Figur 2 visas exempel på hur en sida i Canvas kan se ut.

Bidraget inskickat 1 november 2021.

Michaël Grimsberg var universitetsadjunkt vid Institutionen för Kemiteknik LTH och kursansvarig för grundkursen i reaktionsteknik vid LTH. (e-post: mgrimsberg@gmail.com)

Gunnar Lidén är professor vid Institutionen för Kemiteknik LTH och kursansvarig för grundkursen i reaktionsteknik vid LTH. (e-post: gunnar.liden@chemeng.lth.se).

# Seriekoppling ~

# Bakgrund

Det finns 4 reaktorer att tillgå

- · CSTR (tankreaktor) på 1000 liter resp 2000 liter
- . PER (tubreaktor) på 1000 liter resp 2000 liter
- Du kan välja vilken kombination av 2 reaktorer för att genomföra reaktionen som antingen kan vara
- · Första ordninger
- Andra ordningen
- · Langmuir-Hinshelwood

#### Att fundera över innan du använder applikationen

- 1. Antag att en första ordningens reaktion sker och du har en tankreaktor på 1000 l och en på 2000 I. Vilken reaktor skulle du sätta först för att få högst totalomsättning?
- 2. Antag att en andra ordningens reaktion sker och du har en tankreaktor på 1000 l och en på 2000 I. Vilken reaktor skulle du sätta först för att få högst totalomsättning?
- 3. Antag att en andra ordningens reaktion sker och du har en tankreaktor på 1000 l och en på tubreaktor 2000 I. Vilken reaktor skulle du sätta först för att få högst totalomsättning?
- 4. Antag att en andra ordningens reaktion sker och du har en tubreaktor på 1000 l och en på 2000 I. Vilken reaktor skulle du sätta först för att få högst totalomsättning

Att använda applikationen

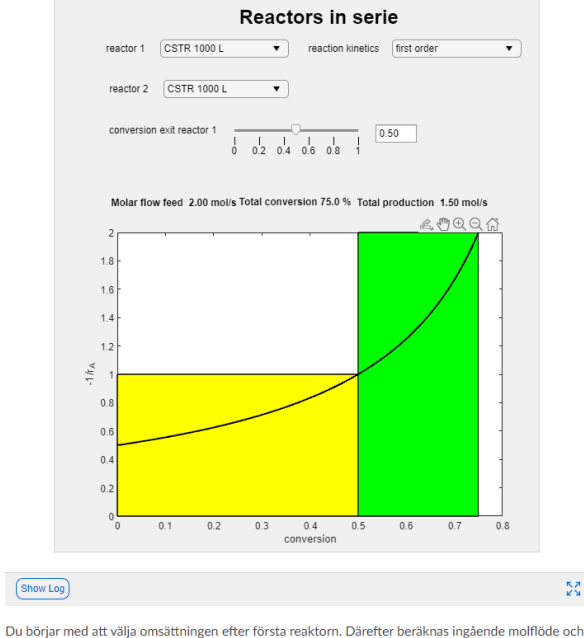

omsättningen efter andra reaktorn samt totalomsättningen. Produktionen, beräknad som  $F_{A_0} \cdot x_A$ beräknas

De färgade ytorna är  $\frac{V}{F_{A_0}}$  för respektive reaktor.

Att besvara med hjälp av applikationen

Kontrollera dina svar på förberdelsefrågorna

Figur 2 Exempel på sida i Canvas

## IV. ANVÄNDNING AV APPAR LÄSÅRET 2020/21

Läsåret 2020/21 var apparna klara precis före kursstart och kunde testas i undervisningen för första gången. Apparna användes för att:

- Under föreläsningar demonstrera viktiga koncept. Statiska figurer blev i stället levande.
- Låta studenterna på egen hand testa effekter av ändrade parametervärden i modeller.

# V. FRAMÅTBLICK

Vi ser en potential att förändra kursutformningen så att ett mer explorativt lärande enligt Kolbs lärstilar underlättas (Figur 3).

Apparna kan troligen till stor del ersätta traditionella räkneövningar, som lätt uppfattas som övningar vars mål är komma fram till ett visst numeriskt svar. I stället kan vi ägna mer tid åt att träna en bättre förståelse för utformning av reaktorer med mer realistiska system.

Apparna kan komplettera lärobokens mer statiska beskrivning och grafer med levande hands-on simuleringar. Vi ser förstås också en del utmaningar och risker med användande av appar. Det är till exempel väsentligt att studenterna inte tappar förståelsen för den bakomliggande matematiken och modellstrukturen. Det vi vill åstadkomma är en bättre balans mellan analys av erhållna svar och den tid det tar att få fram svaret. Det gäller också att utforma undervisningen på ett sådant sätt att apparna verkligen integreras i problemlösningen, och inte ses enbart som en möjlighet för egen förkovran för de mest intresserade studenterna. I synnerhet den sista aspekten tror vi är nyckeln till att apparna skall kunna ge ett kvalitativt lyft i kursen.

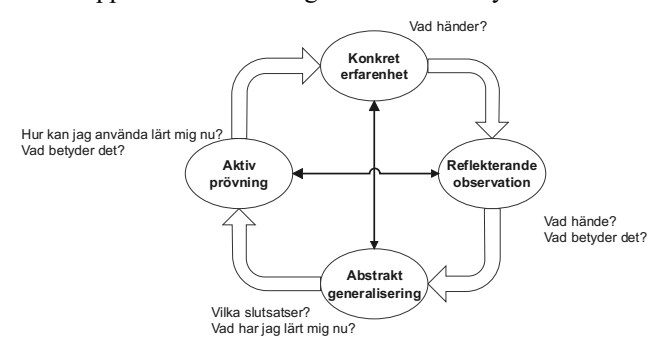

Figur 3 Kolbs lärstilar

5g

# TACK

Tack till Sagar Zade, Mathworks för tips hur appar kan inkluderas på Canvas sidor.

#### **REFERENSER**

- [1] A. N. Ford Versypt, J. E. Bara, R. B. Getman, C. A. Kieslich and R. S. Voronov, "Apps for Chemical Engineering Education: Off-the-Shelf and Do-It-Yourself Development Options," *Chemical Engineering Education,* vol. 54, p. 137–142, January 2020.
- [2] Wolfram, "Computable Document Format (CDF) for Interactive Content," 18 October 2021. [Online]. Available: https://www.wolfram.com/cdf/.
- [3] DigitalEd, "Möbius Online Learning Platform for Mathematics-Based Course," 18 October 2021. [Online]. Available: https://www.digitaled.com/mobius.
- [4] Mathworks, "MATLAB Apps," 18 October 2021. [Online]. Available: https://se.mathworks.com/discovery/matlab-apps.html.
- [5] Mathworks, "MATLAB Web App Server," 18 October 2021. [Online]. Available: https://se.mathworks.com/products/matlab-webapp-server.html.